## **Visio-Insert Tab**

This tab is used to insert different objects such as pictures, hyperlinks, charts, or textboxes in a Visio drawing. The table below provides a description of each of the buttons on this tab.

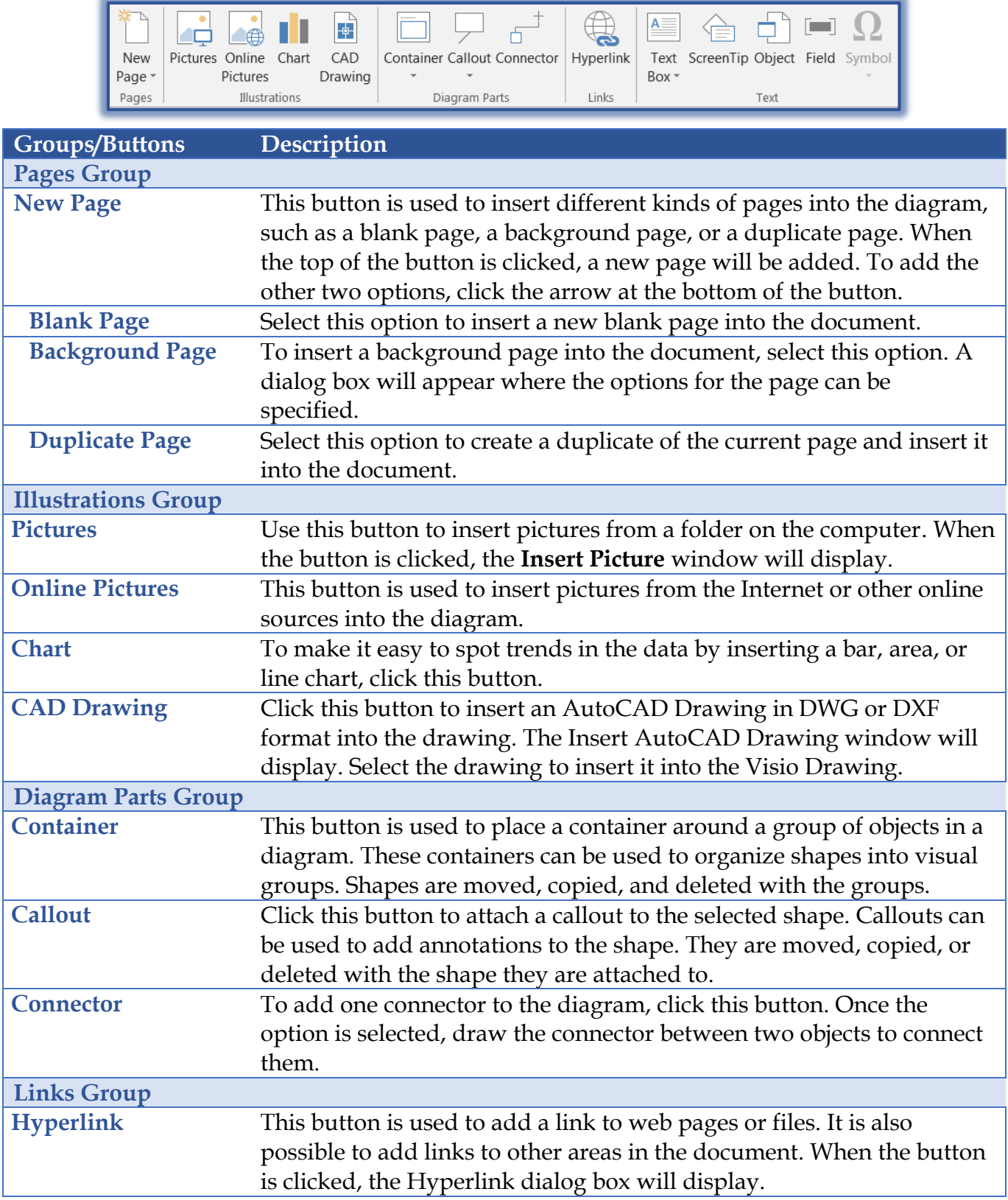

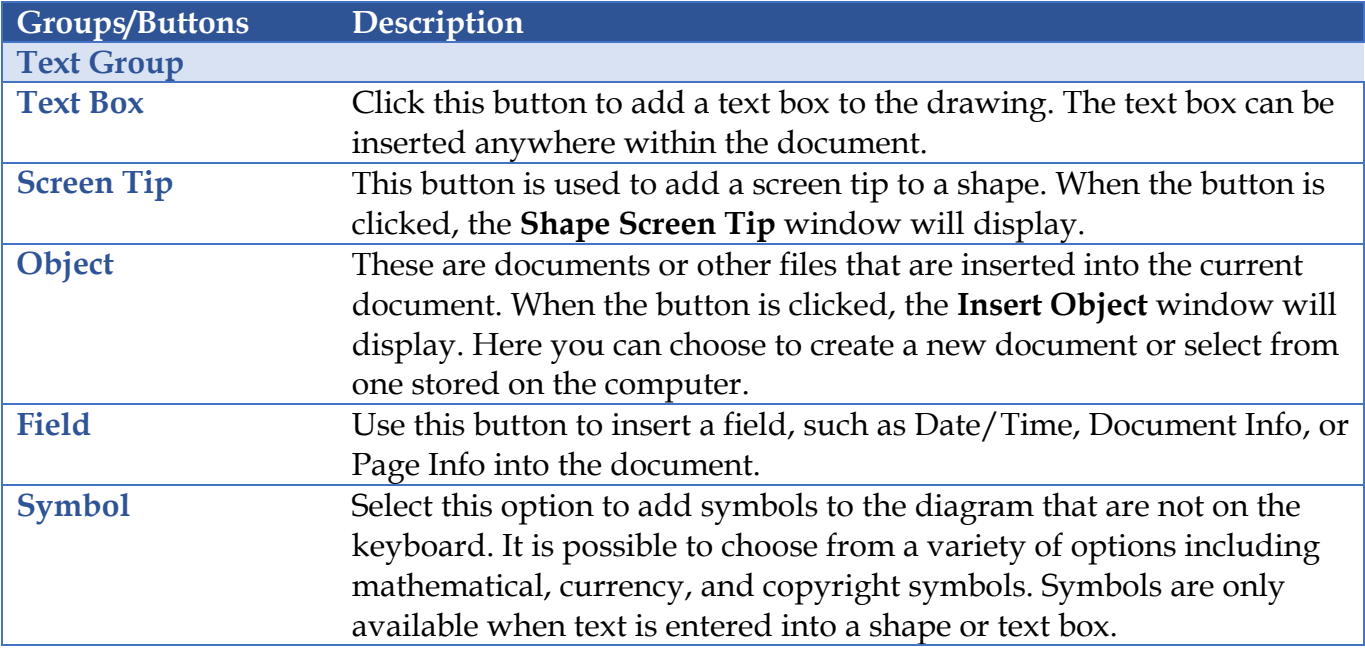